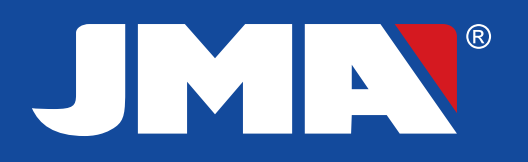

**M-Q MAX**

**La premiEre tELEcommande** quartz **SANS ajustements manuels** lors de la reproduction

La télécommande **JMA** pour réaliser la copie de télécommandes à quartz.

- Copie de **codes fixes**.
- Fréquences de **25 à 41 MHz.**
- **4 telecommandes en 1**. Copiez 4 télécommandes d'origine dans une seule télécommande JMA.
- **Copiez en face à face**
- **Ajustement automatique** de la fréquence et de la puissance, sans manipulation manuelle.
- **Possibilité de connexion à un PC** pour travailler avec le logiciel **JMARemotesPro.**

## **UNE SEULE TELECOMMANDE POUR TOUTES LES FREQUENCES**

Sans devoir changer le quartz

## **logiciel multifonctionnel pour PC jma**remotes**pro**

JMR

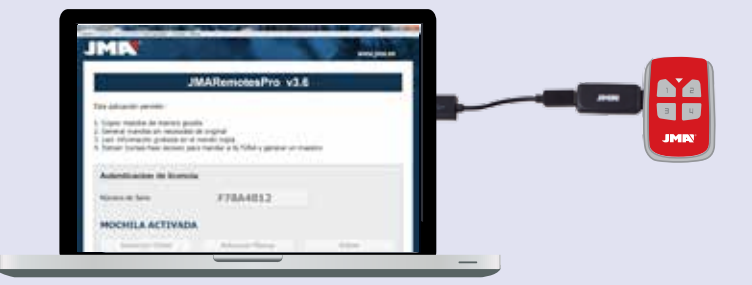

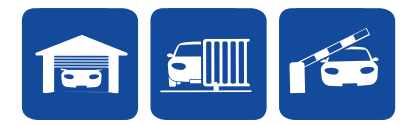

**remotes.jma.es/fr**

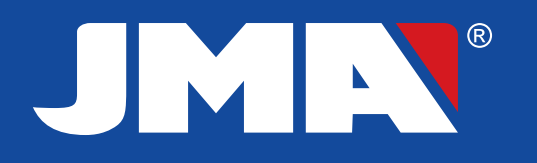

## **M-Q MAX**

## SEQUENCE DE COPIE

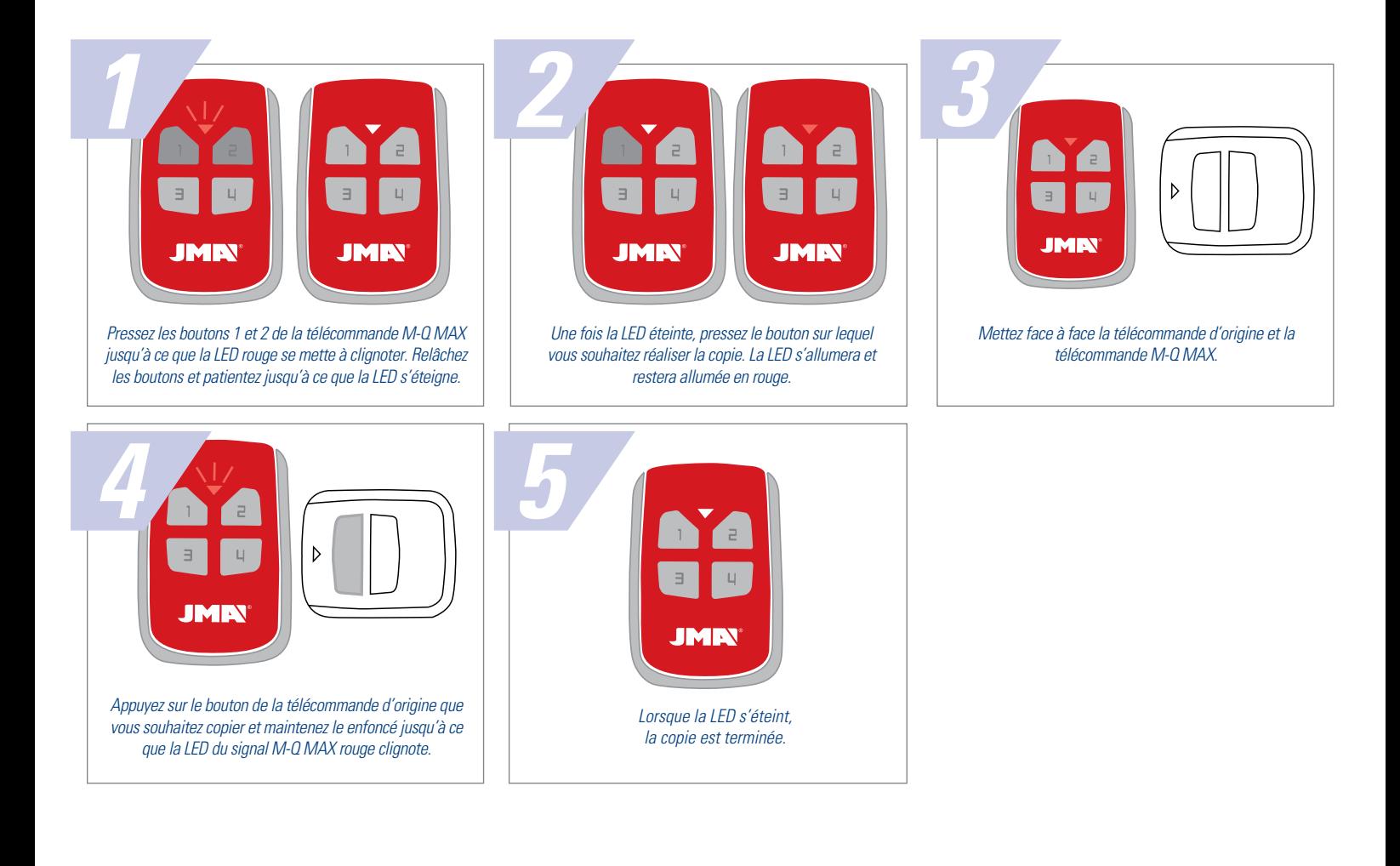

**remotes.jma.es/fr**